## Package 'kcirt'

February 20, 2015

<span id="page-0-0"></span>Type Package Title k-Cube Thurstonian IRT Models Version 0.6.0 Date 2013-11-27 Author Dave Zes, Jimmy Lewis, Dana Landis @ Korn/Ferry International Maintainer Dave Zes <zesdave@gmail.com> Description Create, Simulate, Fit, Solve k-Cube Thurstonian IRT Models Depends R (>= 3.0.0), mvtnorm, snowfall, corpcor License GPL  $(>= 2)$ NeedsCompilation no Repository CRAN Date/Publication 2014-04-22 18:46:05

## R topics documented:

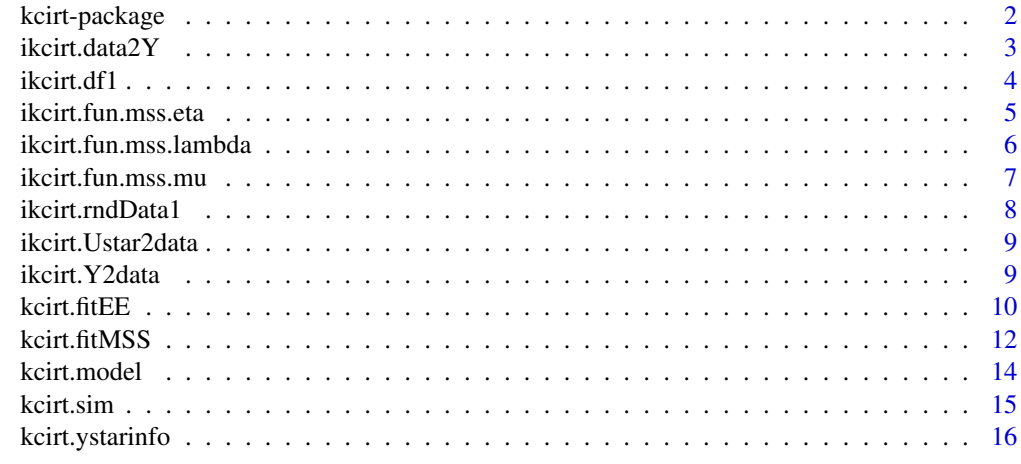

**Index** 2008 **[18](#page-17-0)** 

<span id="page-1-0"></span>

Create, Simulate, Fit, Solve k-Cube Thurstonian IRT Models.

#### Details

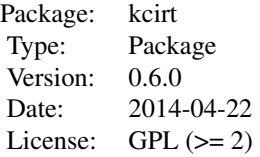

Use [kcirt.model](#page-13-1) to define a k-Cube Thurstonian IRT model. The function [kcirt.sim](#page-14-1) generates a random realization. The function [kcirt.fitEE](#page-9-1) uses an expectation-expectation volley to approximately locate mu and Lambda and predict the states, Eta. The function [kcirt.fitMSS](#page-11-1) makes use of metaheuristic stochastic search to further refine the predictions/estimates.

The system of interest is defined as

 $y_i^* = \Delta \mu + \Delta \Lambda S \eta_i + \Delta \epsilon_i$  $y = 1$ , if  $y^* > 0$  $y = 0$ , otherwise  $Y = (y_1, y_2, ..., y_N)$ where

 $y_i$  is the (column) response vector for observation i.

 $\Delta$  is the Delta matrix.

 $\mu$  is the column vector of item means (aka, 'utilities').

Λ is the hyperparameter matrix (aka, 'loadings').

 $S$  is the Slot matrix.

 $\eta_i$  is the row vector of latent states (aka, 'constructs', or 'scales') for observation i.

 $\epsilon_i$  ~  $N[0, \Sigma_s]$  is a column vector of system shocks for observation *i*.

#### Author(s)

Dave Zes, Jimmy Lewis, Dana Landis @ Korn/Ferry International <zesdave@gmail.com>

#### <span id="page-2-0"></span>ikcirt.data $2Y$  3

## References

Brown, A., & Maydeu-Olivares, A. (2012, November 12). How IRT Can Solve Problems of Ipsative Data in Forced-Choice Questionnaires. Psychological Methods. Advance online publication. doi: 10.1037/a0030641

<span id="page-2-1"></span>ikcirt.data2Y *Convert Rank Data to Y*

#### Description

Converts raw rank data to the dichotomous response matrix, Y. Probably no need for user to call; called by [kcirt.model](#page-13-1) and [kcirt.sim](#page-14-1).

#### Usage

ikcirt.data2Y(mxData, mxDelta)

#### Arguments

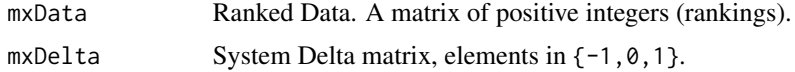

#### Value

Response matrix with elements in  $\{NA, 0, 1\}$ .

#### Author(s)

Dave Zes, Korn/Ferry International

#### See Also

For the inverse of this function, see [ikcirt.Y2data](#page-8-1).

## Examples

##### here's an itty-bitty example

```
constructMap.ls <- list(
c(1,1,2,2),
c(2, 2, 3, 3),
c(1,1,3,3)
)
qTypes <- rep("M", length(constructMap.ls))
model <- kcirt.model(constructMap.ls=constructMap.ls, qTypes=qTypes, mxLambda=NULL)
```

```
#### fake data, two cases (cases run column-wise)
mxData <- t(
rbind(
c( c(1, NA, NA, 4), c(4, NA, NA, 1), c(NA, 4, NA, 1) ),
c( c(1, 4, NA, NA), c(NA, NA, 1, 4), c(NA, 4, 1, NA) )\mathcal{L}\mathcal{L}
```
ikcirt.data2Y(mxData, mxDelta=model\$mxDelta)

ikcirt.df1 *Conservative Degrees of Freedom*

#### Description

A simple, conservative calculation of a model's degrees of freedom. Each question-respondent counts as 1 df.

## Usage

```
ikcirt.df1(model, lambdaConstraint = "self")
```
### Arguments

model A kcirt model. A named list of class 'kcube.irt.model'. Must possess an object from which number of respondents can be gleaned, e.g., Y.

lambdaConstraint

A scalar string. Please see [kcirt.fitMSS](#page-11-1).

#### Value

Scalar integer.

## Author(s)

Dave Zes, Korn/Ferry International

#### Examples

## Please see example in kcirt.fitMSS.

<span id="page-3-0"></span>

<span id="page-4-1"></span><span id="page-4-0"></span>Used by [kcirt.fitMSS](#page-11-1); not to be called by user.

## Usage

ikcirt.fun.mss.eta(jj, iimss, jjmss, rndTrys, mxHatEta, penalty, usetruesigma)

## Arguments

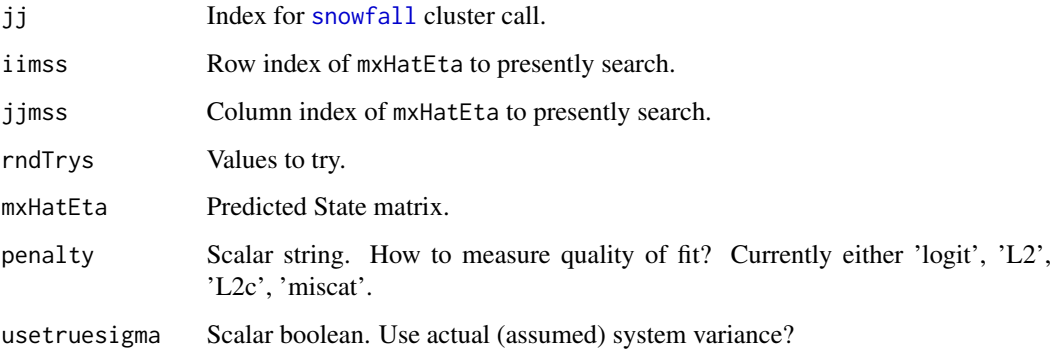

## Value

Fit cost. A scalar real-valued number.

#### Note

I cannot imagine a situation where the user could profit by calling this function. It is not namespaced for its possible didactic value.

#### Author(s)

Dave Zes, Korn/Ferry International

## See Also

See Also [kcirt.fitMSS](#page-11-1), [ikcirt.fun.mss.mu](#page-6-1), [ikcirt.fun.mss.lambda](#page-5-1).

<span id="page-5-1"></span><span id="page-5-0"></span>ikcirt.fun.mss.lambda *MSS Locate Lambda*

## Description

Used by [kcirt.fitMSS](#page-11-1); not to be called by user.

#### Usage

ikcirt.fun.mss.lambda(jj, iimss, jjmss, rndTrys, mxHatLambda, penalty, usetruesigma)

## Arguments

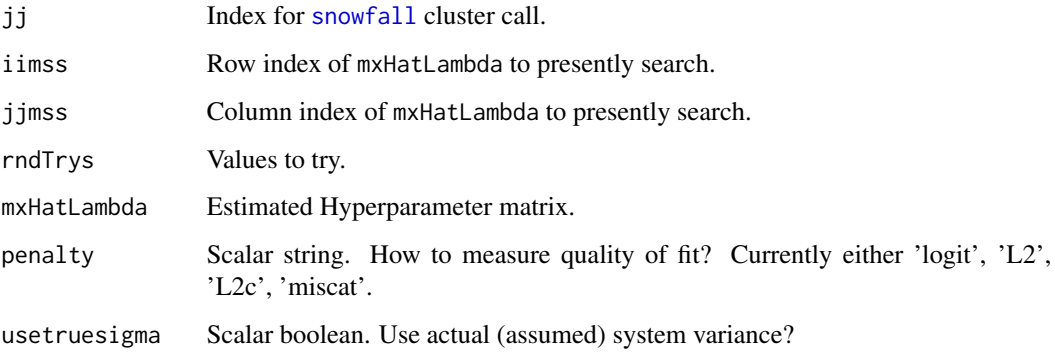

## Value

Fit cost. A scalar real-valued number.

#### Note

I cannot imagine a situation where the user could profit by calling this function. It is not namespaced for its possible didactic value.

#### Author(s)

Dave Zes, Korn/Ferry International

## See Also

See Also [kcirt.fitMSS](#page-11-1), [ikcirt.fun.mss.mu](#page-6-1), [ikcirt.fun.mss.eta](#page-4-1).

<span id="page-6-1"></span><span id="page-6-0"></span>Used by [kcirt.fitMSS](#page-11-1); not to be called by user.

## Usage

```
ikcirt.fun.mss.mu(jj, iimss, rndTrys, hatMu, useSysCov, penalty)
```
## Arguments

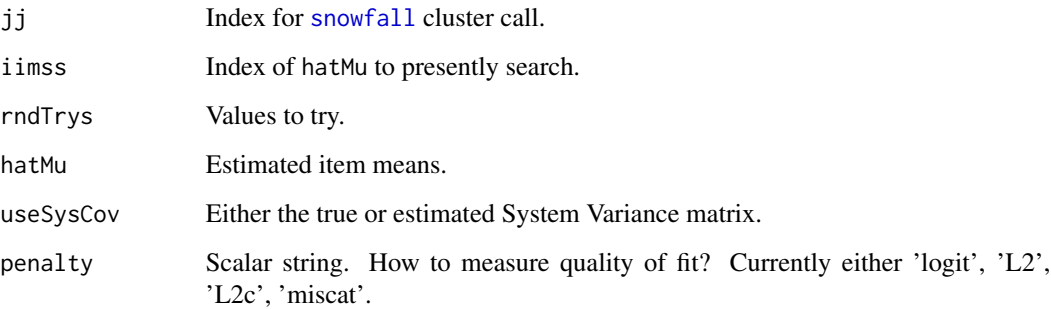

## Value

Fit cost. A scalar real-valued number.

#### Note

I cannot imagine a situation where the user could profit by calling this function. It is not namespaced for its possible didactic value.

#### Author(s)

Dave Zes, Korn/Ferry International

## See Also

See Also [kcirt.fitMSS](#page-11-1), [ikcirt.fun.mss.lambda](#page-5-1), [ikcirt.fun.mss.eta](#page-4-1).

<span id="page-7-0"></span>ikcirt.rndData1 *Random Data*

## Description

Generate a random realization of a minimally defined k-Cube Thurstonian IRT Model. Probably no need for user to call; called by [kcirt.sim](#page-14-1).

## Usage

ikcirt.rndData1(N, qTypes, mxDelta, ns)

## Arguments

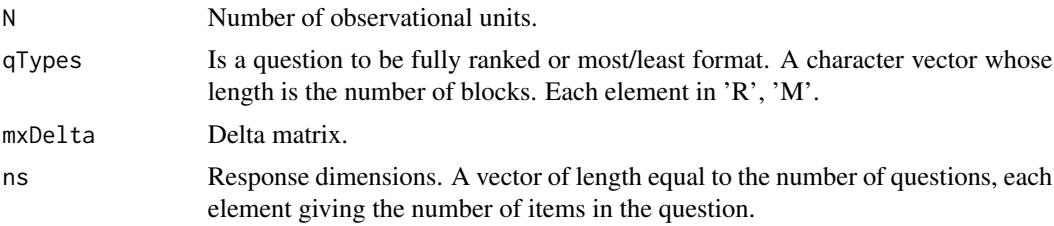

#### Value

Ranked Data matrix.

## Author(s)

Dave Zes, Korn/Ferry International

#### Examples

```
constructMap.ls <- list(
c(1,2),
c(2,3),
c(1,3)
\lambdaqTypes <- rep("R", length(constructMap.ls))
mod <- kcirt.model(constructMap.ls=constructMap.ls, qTypes=qTypes, mxLambda=NULL)
N < -50set.seed(99999)
mod <- kcirt.sim(model=mod, N=N)
ikcirt.rndData1(N=N, qTypes=qTypes, mxDelta=mod$mxDelta, ns=mod$ns)
```
<span id="page-8-0"></span>ikcirt.Ustar2data *Convert* U*\* to Data*

## Description

Convert the non-differenced latent responses to Data. Probably no need for user to call; called by [kcirt.sim](#page-14-1).

## Usage

ikcirt.Ustar2data(Ustar, qTypes, mxDelta, ns)

## Arguments

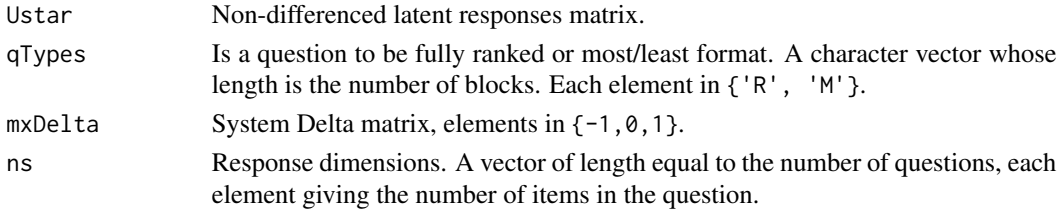

## Value

Ranked Data matrix.

## Author(s)

Dave Zes, Korn/Ferry International

<span id="page-8-1"></span>ikcirt.Y2data *Convert Y to Rank Data*

#### Description

Converts a dichotomous response matrix, Y, to rank data. Probably no need for user to call; called by [kcirt.model](#page-13-1).

#### Usage

ikcirt.Y2data(Y, mxDelta, ns)

## Arguments

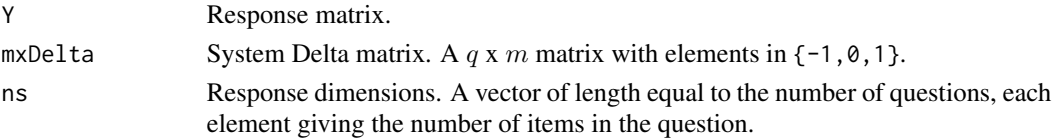

#### <span id="page-9-0"></span>Value

Ranked Data matrix.

#### Author(s)

Dave Zes, Korn/Ferry International

## See Also

For the inverse of this function, see [ikcirt.data2Y](#page-2-1).

## Examples

```
##### here's an itty-bitty example
constructMap.ls <- list(
c(1,1,2,2),
c(2, 2, 3, 3),
c(1,1,3,3)
)
qTypes <- rep("M", length(constructMap.ls))
model <- kcirt.model(constructMap.ls=constructMap.ls, qTypes=qTypes, mxLambda=NULL)
#### fake data, two cases (cases run column-wise)
mxData <- t(
rbind(
c( c(1, NA, NA, 4), c(4, NA, NA, 1), c(NA, 4, NA, 1) ),
c( c(1, 4, NA, NA), c(NA, NA, 1, 4), c(NA, 4, 1, NA) )
)
\lambda#### convert data to Y
Y <- ikcirt.data2Y(mxData=mxData, mxDelta=model$mxDelta)
#### convert Y back to data
ikcirt.Y2data(Y=Y, mxDelta=model$mxDelta, ns=model$ns)
```
<span id="page-9-1"></span>kcirt.fitEE *Least Squares k-Cube Thurstonian IRT Fitting*

#### Description

k-Cube Thurstonian IRT Fitting using a least-squares expectation-expectation algorithm.

#### <span id="page-10-0"></span>kcirt.fitEE 11

#### Usage

kcirt.fitEE(model, mxHatLambda, maxIter = 40, lambda.ridge = 0.3, Seta.ridge=0.01)

#### Arguments

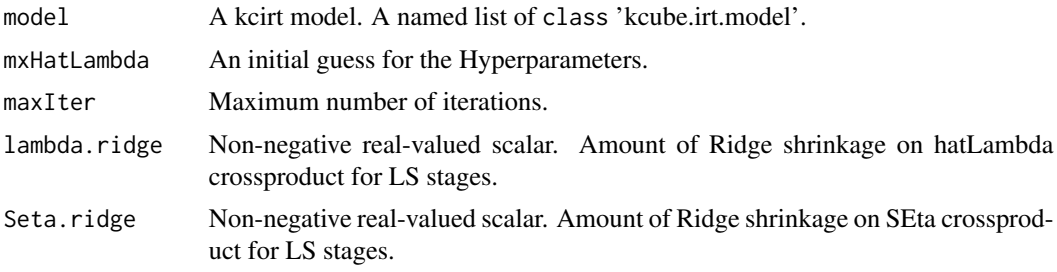

## Details

This function can be thought of as an expectation-expectation procedure. The starting Hyperparameters, mxHatLambda, are used to predict mxEta (this prediction is commonly called mxHatEta is this package), and so on, back and forth. The procedure stops when either the L2 cost first bottoms out, or maxIter is met.

In many cases, this function alone produces excellent-performing estimates/predictions. The user may pass the returned model to [kcirt.fitMSS](#page-11-1) for further refinement.

#### Value

A kcirt model. A named list of class 'kcube.irt.model'.

#### Author(s)

Dave Zes, Korn/Ferry International

#### See Also

See Also [kcirt.fitMSS](#page-11-1).

## Examples

```
constructMap.ls <- list(
c(1,1,2,2),
c(1,1,3,3),
c(2,2,3,3),
c(1,1,2,2),
c(1,1,3,3),
c(2,2,3,3)
)
```
qTypes <- rep("R", length(constructMap.ls))

mod <- kcirt.model(constructMap.ls=constructMap.ls, qTypes=qTypes, mxLambda=NULL)

```
N < -300set.seed(99999)
mod <- kcirt.sim(model=mod, N=N)
ikcirt.df1(mod, "self")
mxHatLambda <- mod$mxLambda - matrix( rnorm( sum(mod$ns)^2, 0, 0.3 ), sum(mod$ns), sum(mod$ns) )
mod2 <- kcirt.fitEE(model=mod, mxHatLambda=mxHatLambda, maxIter=40)
```
<span id="page-11-1"></span>kcirt.fitMSS *Metaheuristic k-Cube Thurstonian IRT Fitting*

#### Description

Use metaheuristic stochastic search to locate k-Cube Thurstonian IRT hyperparameters and states.

#### Usage

```
kcirt.fitMSS(model, lambdaConstraint = "self", kcpus = 2, penalty = "logit",
usetruesigma = TRUE, mss.sd = 0.2, nsearch = 19, l2zvarpow = 0,
xmu.shrink=0, xlambda.shrink=0, xeta.shrink=0.4)
```
## Arguments

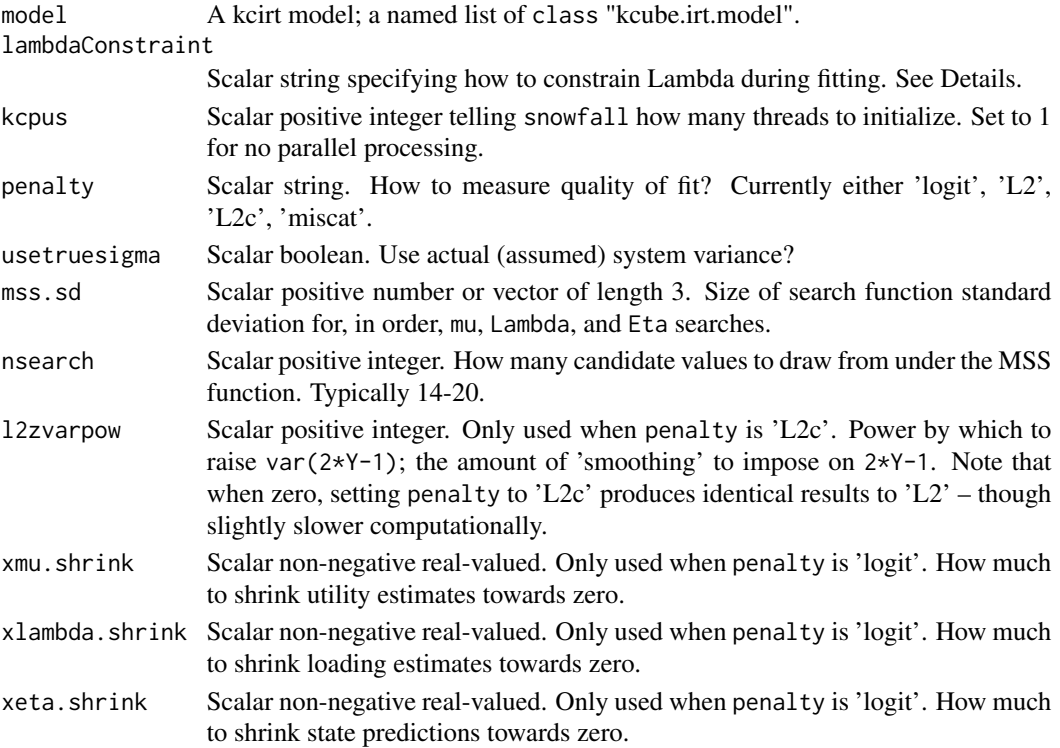

<span id="page-11-0"></span>

#### <span id="page-12-0"></span>kcirt.fitMSS 13

#### Details

Note: As of kcirt version  $\geq 0.6$ , the argument logitshrinkcoef has been removed. Use xeta.shrink instead. lambdaConstraint defines the model k-cube, i.e., the item crosstalk space. Currently accepts self, only diagonal elements of Lambda; withinx, additionally includes within block items pointing to exogenous constructs; withini, additionally includes items within block pointing to same construct. betweenx, diagonal elements and all other items that point to different constructs; betweeni, additionally includes items that point to same construct. priorx is similar to betweenx except that only previous items crosstalk with item, i.e., Lambda is lower-block-diagonal; priori additionally permits crosstalk between prior items pointing to same construct.

penalty defines the objective function to be minimized. logit minimizes the logistic deviance. L2 minimizes sum of squares between  $2*Y-1$  and  $2*Y$ hat-1. L2c is similar to L2, except that it pre-projects (up to a constant) 2\*Y-1 and 2\*Yhat-1 using var(2\*Y-1). Note that NA values in Y are replaced with 0.5. Finally, miscat, minimizes the misclassification rate using a confusion table between the observations, Y, and the predicted states (scales), hatEta, split at zero.

Excepting very adventurous explorations with this model, the defaults for **lambdaConstraint** and penalty will likely best serve the user.

#### Value

A kcirt model. A named list of class 'kcube.irt.model'.

#### Author(s)

Dave Zes, Korn/Ferry International

#### See Also

See Also [kcirt.fitEE](#page-9-1).

#### Examples

```
constructMap.ls <- list(
c(1,1,2,2),
c(1,1,3,3),
c(2, 2, 3, 3),
c(1,1,2,2),
c(1,1,3,3),
c(2, 2, 3, 3),
c(1,2),
c(2,3),
c(1,3)
)
```

```
qTypes <- rep("R", length(constructMap.ls))
mod <- kcirt.model(constructMap.ls=constructMap.ls, qTypes=qTypes, mxLambda=NULL)
N < -200set.seed(99999)
```

```
14 kcirt.model
```

```
mod <- kcirt.sim(model=mod, N=N)
ikcirt.df1(mod, "self")
####### create initial guess for hyperparameters (aka loadings)
mod$mxHatLambda <- mod$mxLambda - matrix( rnorm( sum(mod$ns)^2, 0, 0.3 ), sum(mod$ns), sum(mod$ns) )
####### need to assign hat states and utilities
mod$mxHatEta <- matrix(0, N, sum(mod$nuc))
mod$hatMu <- rep(0, sum(mod$ns))
## Not run:
###### run MSS fit -- performance is R^2 btwn true and pred states (aka scales)
mod <- kcirt.fitMSS(model=mod, lambdaConstraint="self", kcpus=2, penalty="L2",
usetruesigma=TRUE, mss.sd=1)
mod$performance
###### run again ...
mod <- kcirt.fitMSS(model=mod, lambdaConstraint="self", kcpus=2, penalty="L2",
usetruesigma=TRUE, mss.sd=1)
mod$performance
###### run a few more times ... ...
## End(Not run)
```
<span id="page-13-1"></span>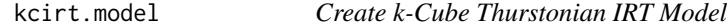

Create a k-Cube Thurstonian IRT Model skeleton.

#### Usage

```
kcirt.model(constructMap.ls, qTypes, data = NULL, Y = NULL, mu = 0, mxLambda = NULL,
covEt = 1, covShocks = 1, deltaType=1)
```
#### Arguments

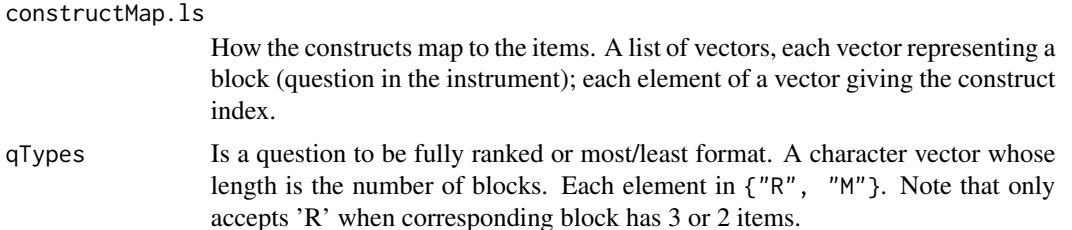

#### <span id="page-14-0"></span>kcirt.sim 15

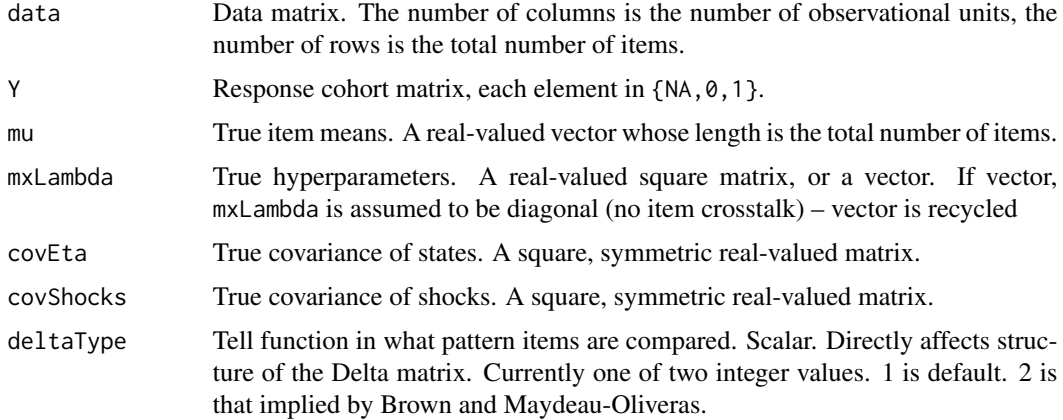

## Value

A kcirt model. A named list of class "kcube.irt.model".

## Author(s)

Dave Zes, Korn/Ferry International

#### Examples

```
constructMap.ls <- list(
c(1,2),
c(2,3),
c(1,3)
\mathcal{L}qTypes <- rep("R", length(constructMap.ls))
mod <- kcirt.model(constructMap.ls=constructMap.ls, qTypes=qTypes, mxLambda=NULL)
## view contents
mod
```
<span id="page-14-1"></span>kcirt.sim *Simulate a k-Cube Thurstonian IRT Model*

## Description

Given model parameters, create a random realization of a k-Cube Thurstonian IRT Model skeleton.

## Usage

kcirt.sim(model, N, type = "Eta")

## <span id="page-15-0"></span>Arguments

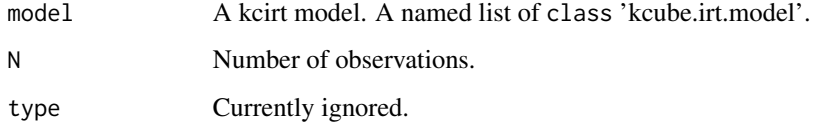

## Value

A kcirt model. A named list of class 'kcube.irt.model'.

#### Author(s)

Dave Zes, Korn/Ferry International

#### Examples

## Please see example in, e.g., kcirt.fitMSS.

kcirt.ystarinfo *Calculate State Information*

## Description

Calculate System Information imparted to States through  $Y^*$ .

## Usage

```
kcirt.ystarinfo(model)
```
#### Arguments

model A kcirt model. A named list of class 'kcube.irt.model'.

## Value

A numeric, square, symmetric matrix, whose number of rows equals the number of model states (scales).

## Author(s)

Dave Zes, Korn/Ferry International

## kcirt.ystarinfo 17

## Examples

 $\lambda$ 

```
constructMap.ls <- list(
c(1,1,2,2),
c(1,1,3,3),
c(2,2,3,3),
c(1,1,2,2),
c(1,1,3,3),
c(2,2,3,3),
c(1,2),
c(2,3),
c(1,3)
```
qTypes <- rep("R", length(constructMap.ls))

mod <- kcirt.model(constructMap.ls=constructMap.ls, qTypes=qTypes, mxLambda=NULL)

```
mxInfo <- kcirt.ystarinfo(mod)
```
mxInfo

```
mxErrorVar <- solve(mxInfo)
```
mxErrorVar

# <span id="page-17-0"></span>Index

∗Topic IRT kcirt-package, [2](#page-1-0) ∗Topic Item Response Theory kcirt-package, [2](#page-1-0) ∗Topic Thurstonian kcirt-package, [2](#page-1-0) ∗Topic \textasciitildekwd1 ikcirt.data2Y, [3](#page-2-0) ikcirt.df1, [4](#page-3-0) ikcirt.fun.mss.eta, [5](#page-4-0) ikcirt.fun.mss.lambda, [6](#page-5-0) ikcirt.fun.mss.mu, [7](#page-6-0) ikcirt.rndData1, [8](#page-7-0) ikcirt.Ustar2data, [9](#page-8-0) ikcirt.Y2data, [9](#page-8-0) kcirt.fitEE, [10](#page-9-0) kcirt.fitMSS, [12](#page-11-0) kcirt.model, [14](#page-13-0) kcirt.sim, [15](#page-14-0) kcirt.ystarinfo, [16](#page-15-0) ∗Topic \textasciitildekwd2 ikcirt.data2Y, [3](#page-2-0) ikcirt.df1, [4](#page-3-0) ikcirt.fun.mss.eta, [5](#page-4-0) ikcirt.fun.mss.lambda, [6](#page-5-0) ikcirt.fun.mss.mu, [7](#page-6-0) ikcirt.rndData1, [8](#page-7-0) ikcirt.Ustar2data, [9](#page-8-0) ikcirt.Y2data, [9](#page-8-0) kcirt.fitEE, [10](#page-9-0) kcirt.fitMSS, [12](#page-11-0) kcirt.model, [14](#page-13-0) kcirt.sim, [15](#page-14-0) kcirt.ystarinfo, [16](#page-15-0) ∗Topic forced choice kcirt-package, [2](#page-1-0) ∗Topic psychometric kcirt-package, [2](#page-1-0)

ikcirt.df1, [4](#page-3-0) ikcirt.fun.mss.eta, [5,](#page-4-0) *[6,](#page-5-0) [7](#page-6-0)* ikcirt.fun.mss.lambda, *[5](#page-4-0)*, [6,](#page-5-0) *[7](#page-6-0)* ikcirt.fun.mss.mu, *[5,](#page-4-0) [6](#page-5-0)*, [7](#page-6-0) ikcirt.rndData1, [8](#page-7-0) ikcirt.Ustar2data, [9](#page-8-0) ikcirt.Y2data, *[3](#page-2-0)*, [9](#page-8-0) kcirt *(*kcirt-package*)*, [2](#page-1-0)

kcirt-package, [2](#page-1-0) kcirt.fitEE, *[2](#page-1-0)*, [10,](#page-9-0) *[13](#page-12-0)* kcirt.fitMSS, *[2](#page-1-0)*, *[4](#page-3-0)[–7](#page-6-0)*, *[11](#page-10-0)*, [12](#page-11-0) kcirt.model, *[2,](#page-1-0) [3](#page-2-0)*, *[9](#page-8-0)*, [14](#page-13-0) kcirt.sim, *[2,](#page-1-0) [3](#page-2-0)*, *[8,](#page-7-0) [9](#page-8-0)*, [15](#page-14-0) kcirt.ystarinfo, [16](#page-15-0)

snowfall, *[5](#page-4-0)[–7](#page-6-0)*

ikcirt.data2Y, [3,](#page-2-0) *[10](#page-9-0)*